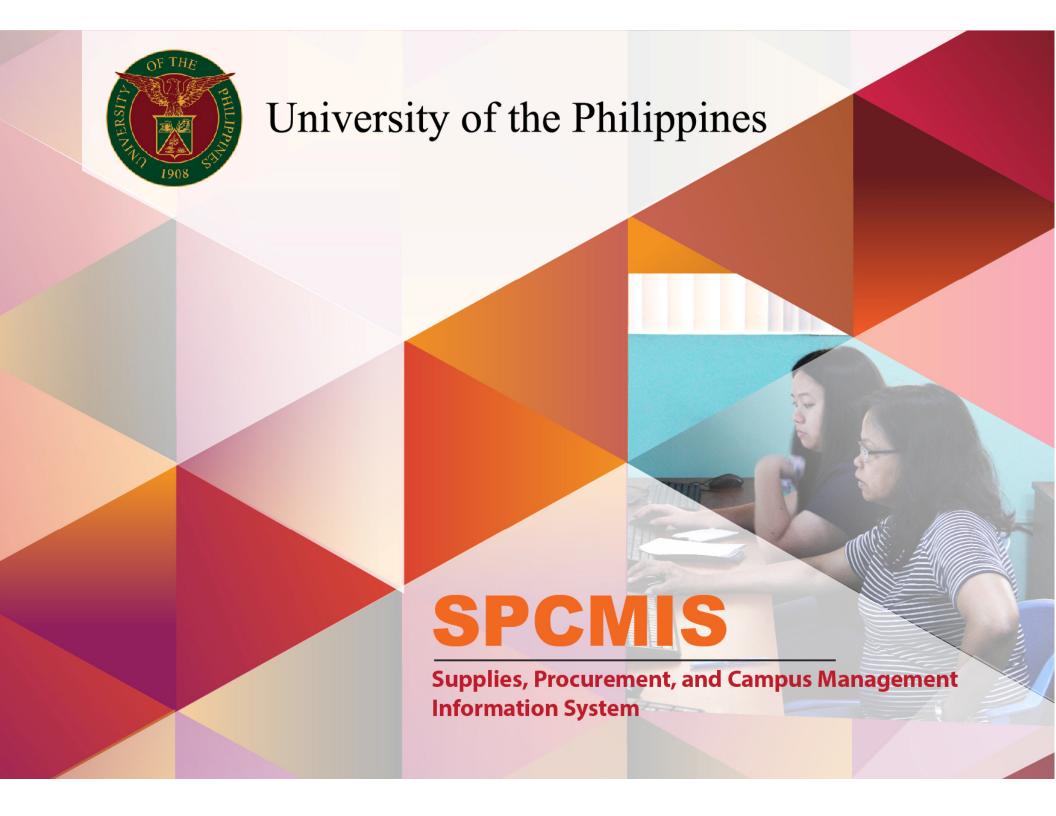

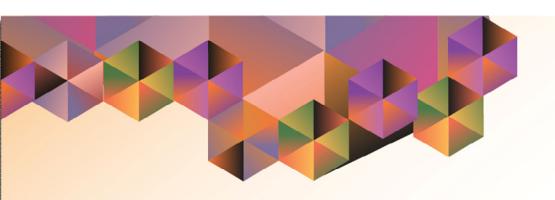

# Amendments of PPMP (With Previous Approval)

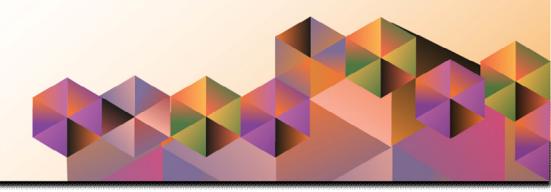

# **SPCMIS User Manual**

# *iProcurement*

Author: Julius Ermitanio & Michael Angelo Soliven

Creation Date: 04 October 2013
Last Updated: 05 November 2014

**Document Ref:** SPCMIS User Manual – Amendment of PPMP (With Previous Approval)

Version: 2.1

# **Approvals:**

Recommending Approval

Approved

## 1. DOCUMENT CONTROL

# 1.1 Change Record

| Date             | Author                                       | Version | Change Reference:        |
|------------------|----------------------------------------------|---------|--------------------------|
| 04 October 2013  | Julius Ermitanio & Michael Angelo Soliven    | 1.0     | Initial Issue and review |
| 11 January 2014  | Julius Ermitanio & Michael Angelo Soliven    | 1.0     | Major revision           |
| 27 January 2014  | Julius Ermitanio &<br>Michael Angelo Soliven | 1.0     | Minor revision           |
| 26 October 2014  | Julius Ermitanio &<br>Michael Angelo Soliven | 2.0     | Updated                  |
| 05 November 2014 | Julius Ermitanio &<br>Michael Angelo Soliven | 2.1     | Updated                  |

# 2. Description

| Script ID                |                                                                                                    |
|--------------------------|----------------------------------------------------------------------------------------------------|
| Script Name              | Amendment of PPMP (With Previous Approval)                                                                                          |
| Information System       | Supplies, Property and Campus Management Information                                                                                |
|                          | System                                                                                                    |
| <b>Functional Domain</b> | iProcurement                                                                                                    |
| Purpose                  | To amend an approved PPMP                                                                                                    |
| Data Requirement         | Approved PPMP                                                                                                    |
| Dependencies             | Approved PPMP                                                                                                    |
| Scenario                 | After PPMPs are submitted and approved, originators are given a period to review, edit and resubmit their previously approved PPMPs |
| Author                   | Julius Ermitanio, Michael Angelo Soliven& Reah Mae<br>Supnet                                                                        |

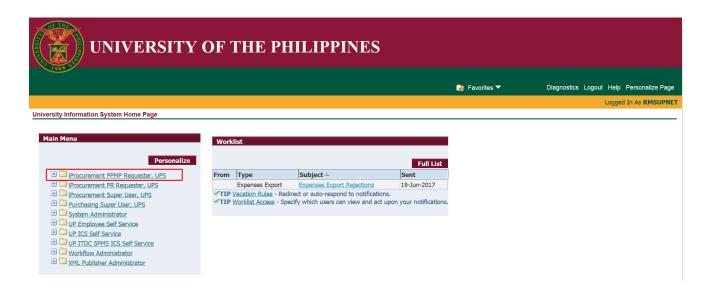

**Step 1.** On Main Menu, select *iProcurement PPMP Requester, UPS*.

#### NOTE:

- Amending PPMP will be every quarter of the year. Amending PPMP is allowed in the system as long as Purchase Order is not yet submitted.
- Amendment will be submitted for the PPMPs that have been already approved. This process will only be done if the requesting unit wants to amend (update or correct) the items and/or the quantity of the approved PPMPs before going through the procuring process.

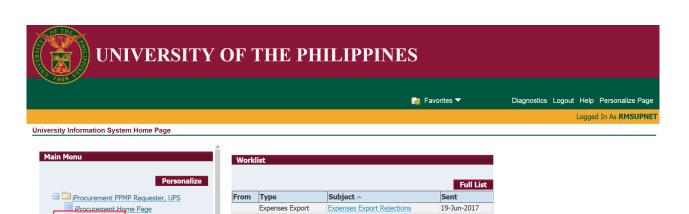

✓TIP <u>Vacation Rules</u> - Redirect or auto-respond to notifications.

✓TIP Worklist Access - Specify which users can view and act upon your notifications.

Step 2. Select Request.

 $\label{eq:linear_problem} \begin{tabular}{ll} Amendment of PPMP (With Previous Approval) \\ File Ref: ITDC - SPCMIS - UM Amendment of PPMP (With Previous Approval) - 20141105 (v.2.1) \\ \end{tabular}$ 

Request

Requisition and Issuance Slip
Requisition and Issuance Slip
Requisition and Issuance Slip
Requisition and Issuance Slip
Requisition and Issuance Slip
Print PPMP Non-Common Use
Print Supplemental PPMP
Ron-Common Use
Reports

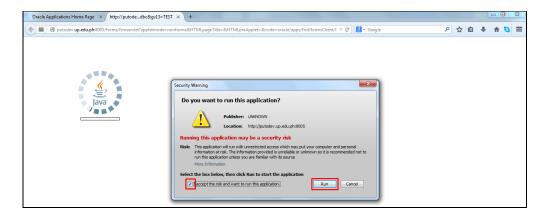

**Step 3.** Java Application form will prompt, click checkbox then click *Run*.

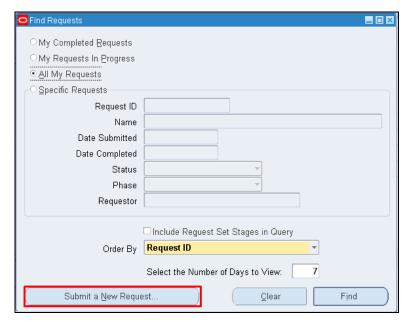

Step 4. Select Submit a New Request.

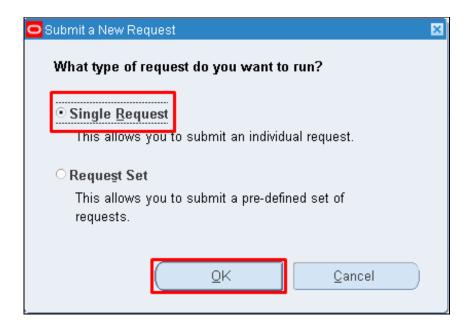

Step 5. Select Single Request then click Ok.

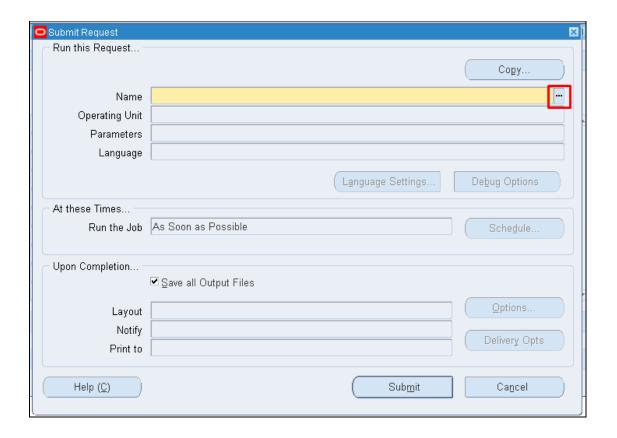

Step 6. Submit Request window will appear. In Name field, click the ellipsis

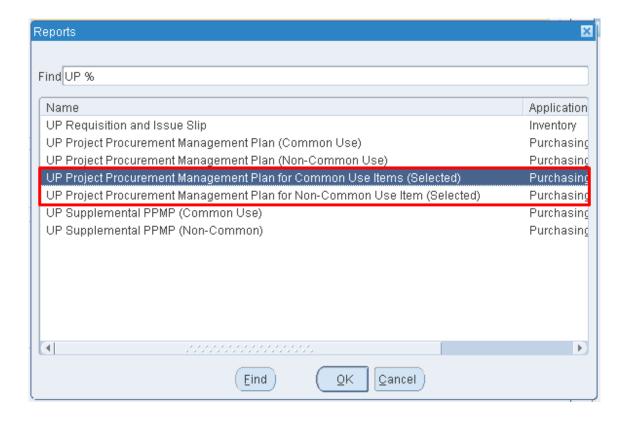

Enter UP Project Procurement Management Plan for Common Use Items (Selected)

or

UP Project Procurement Management Plan for Non Common Use Items (Selected)

then click **OK** 

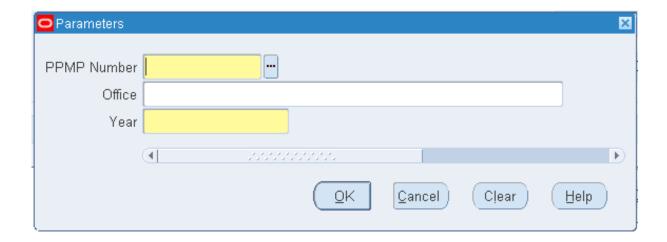

Enter all the required parameters; *PPMP Number and Year*.

For *Office*, this field is optional. You may enter your specific *department*, *section* or *sub-unit* 

Click **OK** button.

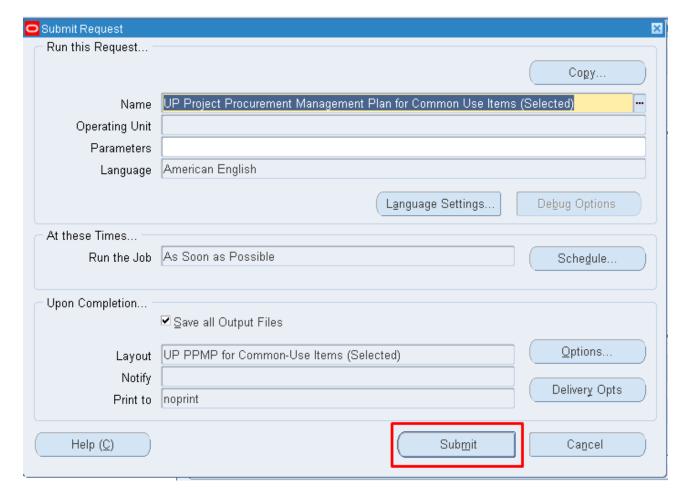

Step 7. Click Submit button.

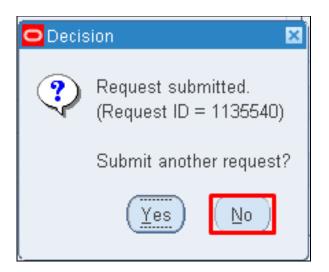

Step 8. Click No button.

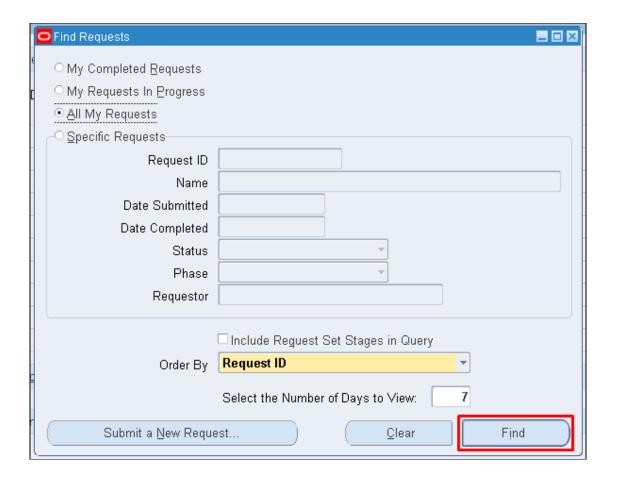

Step 9. Click Find button.

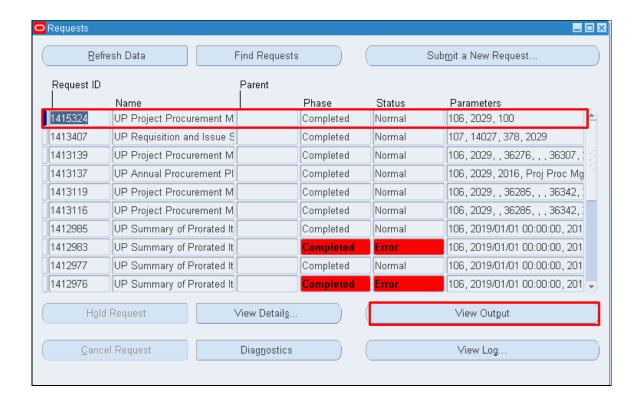

**Step 10.** Reports Window will appear. Click View Output button.

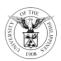

#### UNIVERSITY OF THE PHILIPPINES

#### SYSTEM

Diliman ,Quezon City,Metro Manila,NCR TIN: 000-000-864-00006

Project Procurement Management Plan 2017 Common-Use Items <u>UPS Office of Admissions</u> <u>Office of Admissions</u>

| CODE ITEM                                  | ITEM NO.        | GENERAL            | UOM      | QUANTITY REQUIREMENT |       |        |        |         |       |         |          |          | UNIT      | TOTAL |        |                 |               |               |
|--------------------------------------------|-----------------|--------------------|----------|----------------------|-------|--------|--------|---------|-------|---------|----------|----------|-----------|-------|--------|-----------------|---------------|---------------|
| CODE                                       | HEMINO.         | DESCRIPTION        | UOW      | JAN                  | FEB   | MAR    | APR    | MAY     | JUN   | JUL     | AUG      | SEP      | OCT       | NOV   | DEC    | TOTAL           | PRICE         | PRICE         |
| A. AVAILABLE AT PROCUREMENT SERVICE STORES |                 |                    |          |                      |       |        |        |         |       |         |          |          |           |       |        |                 |               |               |
| B. OTHE                                    | R ITEMS NOT     | AVAILABLE AT PS B  | UT REGUL | LARLY P              | URCHA | SED FR | ом отн | IER SOL | JRCES | Note: P | lease in | dicate p | rice of i | tems) |        |                 |               |               |
| INFO C                                     | OMM TECH E      | QPT                |          |                      |       |        |        |         |       |         |          |          |           |       |        |                 |               |               |
|                                            | UPS<br>OUT-0111 | Fax-copier printer | un       |                      |       |        | 1      |         |       |         |          |          |           |       |        | 1               | 15,000<br>.00 | 15,000.<br>00 |
|                                            |                 |                    |          |                      |       |        |        |         |       |         |          |          |           |       |        |                 |               |               |
| OFFICE                                     | EQUIPMENT       |                    |          |                      |       |        |        |         |       |         |          |          |           |       |        |                 |               |               |
|                                            | UPS<br>OUT-0211 | Laminator          | un       |                      |       |        | 1      |         |       |         |          |          |           |       |        | 1               | 5,000.<br>00  | 5,000.0<br>0  |
|                                            |                 |                    |          |                      |       |        |        |         |       |         |          |          |           |       |        |                 |               |               |
|                                            |                 |                    |          |                      |       |        |        |         |       |         |          |          |           | G     | RAND T | OTAL: 0.00 + 20 | .000.00 = 3   | 20.000.0      |

| Julilliary |      |           |      |      |           |
|------------|------|-----------|------|------|-----------|
|            | 1Q   | 2Q        | 3Q   | 4Q   | Total     |
| Fund - 101 | 0.00 | 20,000.00 | 0.00 | 0.00 | 20,000.00 |
| Total      | 0.00 | 20,000.00 | 0.00 | 0.00 | 20,000.00 |

Submitted by: Certified Appropriate Funds Available: Approved by

Personalize

iProcurement PPMP Requester, UPS
iProcurement Home Page
Request
Requisition and Issuance Slip

Download the generated PPMP and rename the file ([Purpose of the PPMP]\_[version no].pdf)

Example: PPMP Common Use Items 1Q v1

After identifying the requisition, go back to *Homepage*.

Step 11. Click *iProcurement Homepage* link.

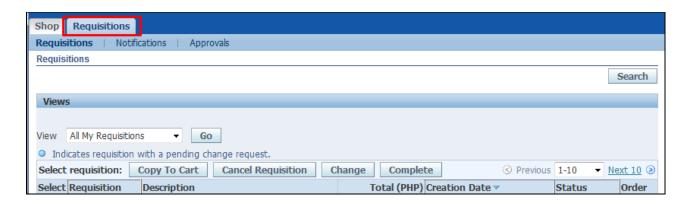

Step 12. Click Requisitions tab.

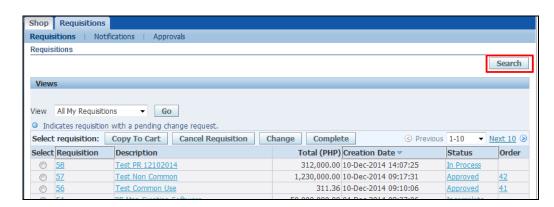

Step 13. Click Search button.

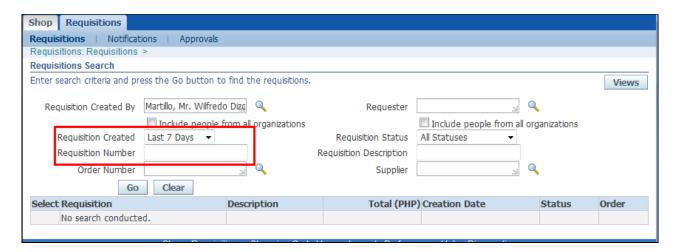

Requisition Search will appear.

**Step 14.** Requisition Created *Any Time* link.

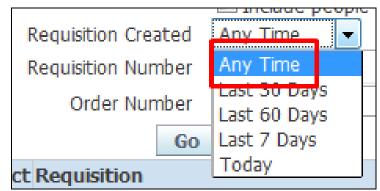

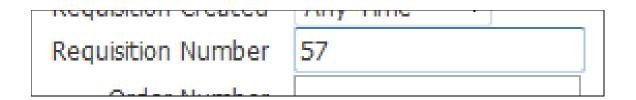

**Step 15.** Enter the number from the downloaded requisition.

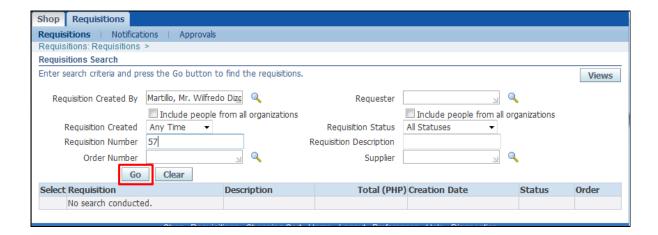

Step 16. Click Go

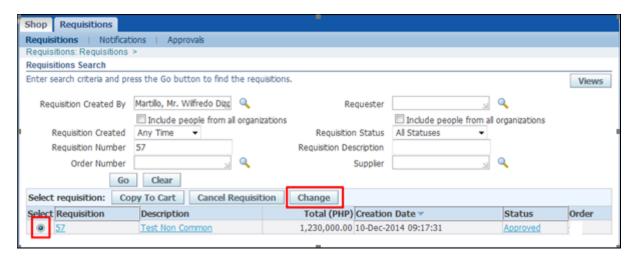

**Step 17.** Select the requisition then click *Change*. The status of the *Requisition MUST be APPROVED* and WITHOUT PO No., otherwise, amendment is prohibited.

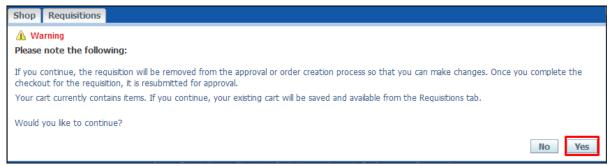

**Step 18.** Warning window will appear stating that the PPMP will be removed from the approval process. Click **Yes** 

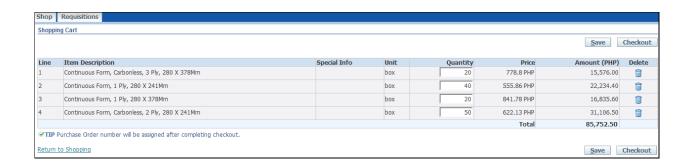

**Step 19.** To add new items, update the quantity or remove approved items

| Shoppir | Shopping Cart                                   |              |      |          |            |              |          |  |  |  |  |  |  |
|---------|-------------------------------------------------|--------------|------|----------|------------|--------------|----------|--|--|--|--|--|--|
|         |                                                 |              |      |          |            | <u>S</u> ave | Checkout |  |  |  |  |  |  |
| Line    | Item Description                                | Special Info | Unit | Quantity | Price      | Amount (PHP) | Delete   |  |  |  |  |  |  |
| 1       | Continuous Form, Carbonless, 3 Ply, 280 X 378Mm |              | box  | 20       | 778.8 PHP  | 15,576.00    |          |  |  |  |  |  |  |
| 2       | Continuous Form, 1 Ply, 280 X 241Mm             |              | box  | 40       | 555.86 PHP | 22,234.40    | î        |  |  |  |  |  |  |
| 3       | Continuous Form, 1 Ply, 280 X 378Mm             |              | box  | 20       | 841.78 PHP | 16,835.60    | Î        |  |  |  |  |  |  |
| 4       | Continuous Form, Carbonless, 2 Ply, 280 X 241Mm |              | box  | 50       | 622.13 PHP | 31,106.50    |          |  |  |  |  |  |  |
|         | 85,752.50                                       |              |      |          |            |              |          |  |  |  |  |  |  |
| COTTO S |                                                 |              |      |          | Total      | 00/102.00    |          |  |  |  |  |  |  |

**Step 20.** Click the *Checkout* button.

\* Purpose (Amendment) PPMP Common Use-Items (Jan 20:

Step 21. Add "(Amendment)" in the Purpose or Requisition Description of the PPMP. Follow the guide below: (Amendment) Purpose of PPMP

Example: (Amendment) PPMP Common Use Items (Jan 2017) – Office of the President

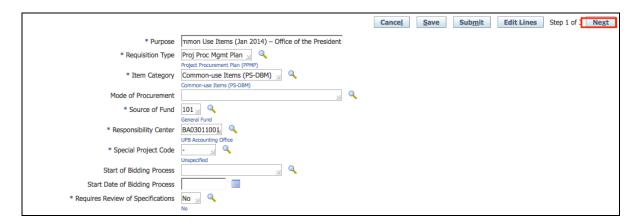

Step 22. Click Next button.

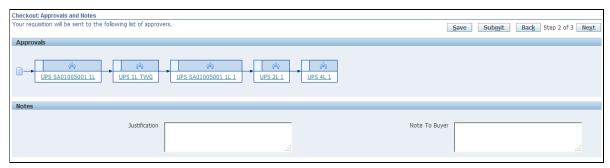

Checkout: Approvals and Notes page will appear.

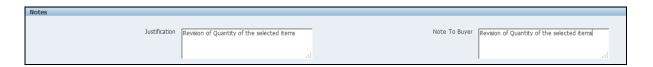

Step 23. Enter note in the Justification and Note to Buyer field in the Notes panel. Example: "Revision of Quantity of the selected items", "Removal of Item/s", or "New item/s included"

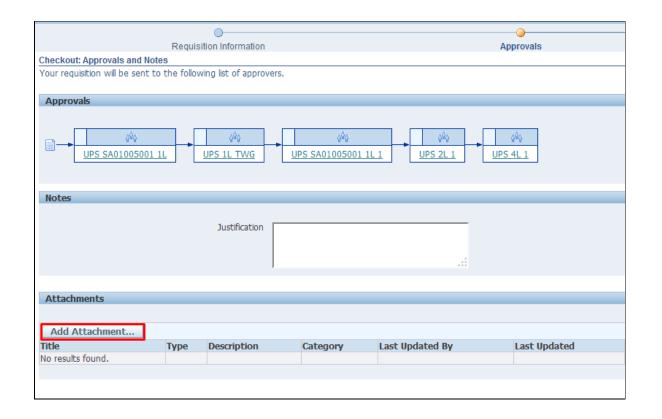

Step 24. Click *Add Attachment* button.

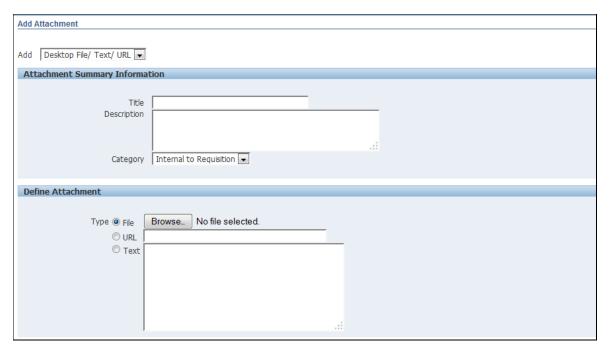

**Add Attachment** window will appear.

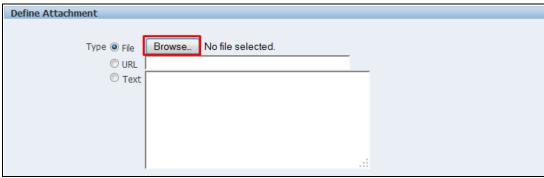

Step 25. Click Browse button.

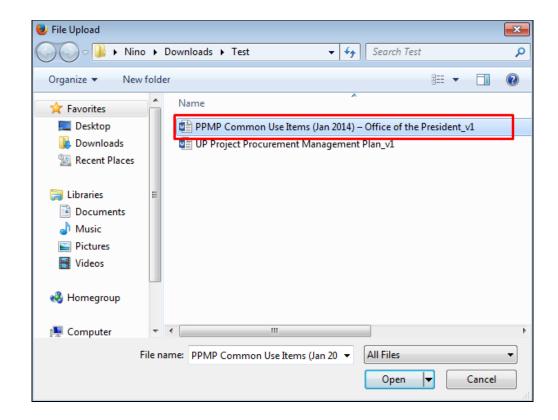

Locate and upload the previous version of the PPMP of the unit.

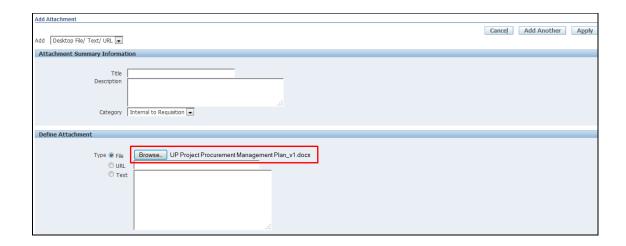

File will be uploaded.

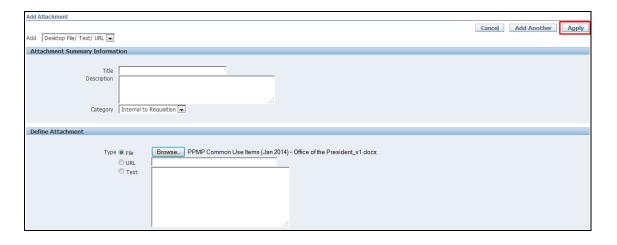

Step 26. Click Apply button.

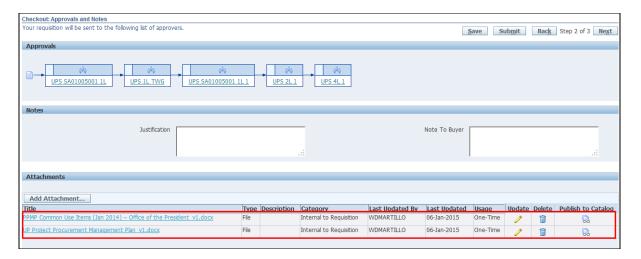

Uploaded previous PPMPs will be listed below the **Attachments** panel.

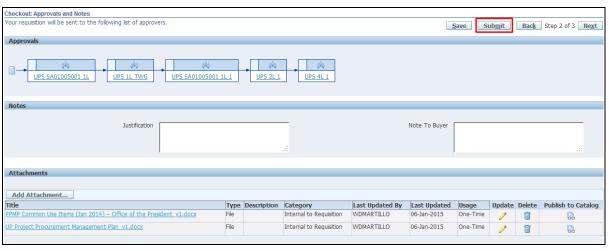

Step 27. Click Submit button.

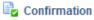

Requisition 44 has been submitted to Jacinto, Ma. Nanette for approval.

To check on this requisition's status, click on the Requisitions tab or look in My Requisitions on the Shop page.

Confirmation page will appear.

#### **Generate the Amended PPMP**

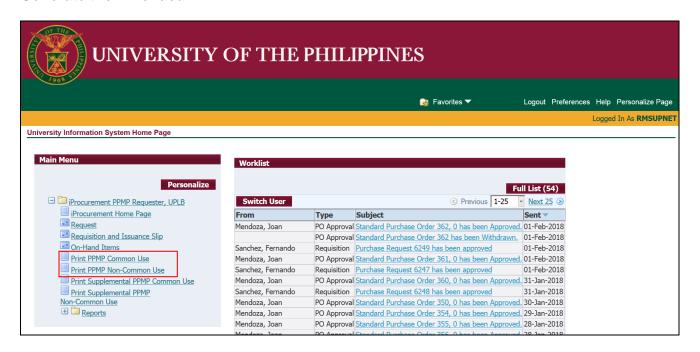

Step 28. In the iProcurement homepage, choose iProcuremnet PPMP Requester, <CU>

Then click **Print PPMP Common Use** or **Print PPMP Non Common Use** 

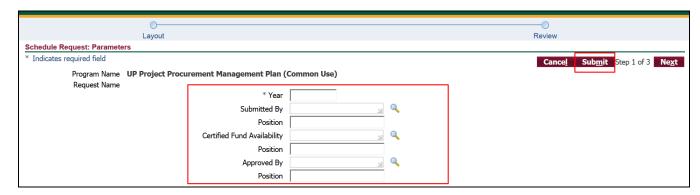

**Step 29.** Enter all the required and necessary parameters

then click Submit

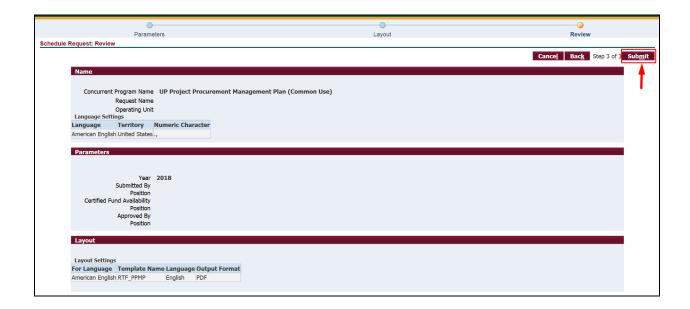

Step 30. click Submit again

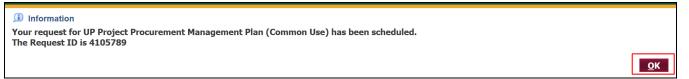

**Step 30.** A *Confirmation* will appear that shows the *Request ID* 

then click **OK**.

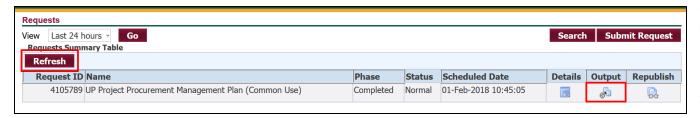

**Step 31.** *Request* window will appear.

Click **Refresh** button until the **Phase** becomes **Completed** and the **Status** becomes **Normal.** 

Click ( Output icon to view the report.

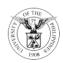

#### UNIVERSITY OF THE PHILIPPINES

#### SYSTEM

Diliman ,Quezon City,Metro Manila,NCR TIN: 000-000-864-00006

Project Procurement Management Plan 2017
Common-Use Items

<u>UPS Office of Admissions</u>

<u>Office of Admissions</u>

| CODE ITEM NO.                              | GENERAL                                                             | 11000                                                                                                    |                                                                                                    | QUANTITY REQUIREMENT                                                                                                    |                                                                                                    |                                                                                                    |                                                                                                    |                                                                                                    |                                                                                                    |                                                                                                    |                                                                                                    |                                                                                                    | UNIT                                                                                                    | TOTAL                                                                                                    |                                                                                                    |                                                                                                    |                                                                                                    |
|--------------------------------------------|---------------------------------------------------------------------|----------------------------------------------------------------------------------------------------|----------------------------------------------------------------------------------------------------|----------------------------------------------------------------------------------------------------|----------------------------------------------------------------------------------------------------|----------------------------------------------------------------------------------------------------|----------------------------------------------------------------------------------------------------|----------------------------------------------------------------------------------------------------|----------------------------------------------------------------------------------------------------|----------------------------------------------------------------------------------------------------|----------------------------------------------------------------------------------------------------|----------------------------------------------------------------------------------------------------|----------------------------------------------------------------------------------------------------|----------------------------------------------------------------------------------------------------|----------------------------------------------------------------------------------------------------|----------------------------------------------------------------------------------------------------|----------------------------------------------------------------------------------------------------|
| HEM NO.                                    | DESCRIPTION                                                         | UOM                                                                                                    | JAN                                                                                                    | FEB                                                                                                    | MAR                                                                                                    | APR                                                                                                    | MAY                                                                                                    | JUN                                                                                                    | JUL                                                                                                    | AUG                                                                                                    | SEP                                                                                                    | OCT                                                                                                    | NOV                                                                                                    | DEC                                                                                                    | TOTAL                                                                                                    | PRICE                                                                                                    | PRICE                                                                                                    |
| A. AVAILABLE AT PROCUREMENT SERVICE STORES |                                                                     |                                                                                                    |                                                                                                    |                                                                                                    |                                                                                                    |                                                                                                    |                                                                                                    |                                                                                                    |                                                                                                    |                                                                                                    |                                                                                                    |                                                                                                    |                                                                                                    |                                                                                                    |                                                                                                    |                                                                                                    |                                                                                                    |
| R ITEMS NOT                                | AVAILABLE AT PS B                                                   | UT REGUL                                                                                                    | ARLY P                                                                                                    | URCHA                                                                                                    | SED FR                                                                                                    | ом отн                                                                                                    | IER SOL                                                                                                    | JRCE S                                                                                                    | Note: P                                                                                                    | lease in                                                                                                    | dicate p                                                                                                    | rice of i                                                                                                    | tems)                                                                                                    |                                                                                                    |                                                                                                    |                                                                                                    |                                                                                                    |
| OMM TECH E                                 | QPT                                                                 |                                                                                                    |                                                                                                    |                                                                                                    |                                                                                                    |                                                                                                    |                                                                                                    |                                                                                                    |                                                                                                    |                                                                                                    |                                                                                                    |                                                                                                    |                                                                                                    |                                                                                                    |                                                                                                    |                                                                                                    |                                                                                                    |
| UPS<br>OUT-0111                            | Fax-copier printer                                                  | un                                                                                                    |                                                                                                    |                                                                                                    |                                                                                                    | 1                                                                                                    |                                                                                                    |                                                                                                    |                                                                                                    |                                                                                                    |                                                                                                    |                                                                                                    |                                                                                                    |                                                                                                    | 1                                                                                                    | 15,000<br>.00                                                                                                    | 15,000<br>00                                                                                                    |
|                                            |                                                                     |                                                                                                    |                                                                                                    |                                                                                                    |                                                                                                    |                                                                                                    |                                                                                                    |                                                                                                    |                                                                                                    |                                                                                                    |                                                                                                    |                                                                                                    |                                                                                                    |                                                                                                    |                                                                                                    |                                                                                                    |                                                                                                    |
| EQUIPMENT                                  |                                                                     |                                                                                                    |                                                                                                    |                                                                                                    |                                                                                                    |                                                                                                    |                                                                                                    |                                                                                                    |                                                                                                    |                                                                                                    |                                                                                                    |                                                                                                    |                                                                                                    |                                                                                                    |                                                                                                    |                                                                                                    |                                                                                                    |
| UPS<br>OUT-0211                            | Laminator                                                           | un                                                                                                    |                                                                                                    |                                                                                                    |                                                                                                    | 1                                                                                                    |                                                                                                    |                                                                                                    |                                                                                                    |                                                                                                    |                                                                                                    |                                                                                                    |                                                                                                    |                                                                                                    | 1                                                                                                    | 5,000.<br>00                                                                                                    | 5,000.<br>0                                                                                                    |
|                                            |                                                                     |                                                                                                    |                                                                                                    |                                                                                                    |                                                                                                    |                                                                                                    |                                                                                                    |                                                                                                    |                                                                                                    |                                                                                                    |                                                                                                    |                                                                                                    |                                                                                                    |                                                                                                    |                                                                                                    |                                                                                                    |                                                                                                    |
|                                            | ER ITEMS NOT<br>DMM TECH EC<br>UPS<br>OUT-01111<br>EQUIPMENT<br>UPS | LABLE AT PROCURMENT SERVICE RITEMS NOT AVAILABLE AT PS E OMM TECH EQPT UPS OUT-0111 Fax-copier printer EQUIPMENT UPS Laminator | LABLE AT PROCUREMENT SERVICE STORES RITEMS NOT AVAILABLE AT PS BUT REGUL  MM TECH EOPT  UPS OUT-0111  FAX-copier printer UPS Laminator UPS Laminator UPS Laminator UPS Laminator UPS Laminator UPS Laminator UPS Laminator | ILEM NO. DESCRIPTION UOM JAN  LABLE AT PROCUREMENT SERVICE STORES  RITEMS NOT AVAILABLE AT PS BUT REGULARLY P  DMM TECH EOPT  UPS OUT-0111 Fax-copier printer un  EQUIPMENT  UPS I aminater un | ITEM NO. DESCRIPTION UOM JAN FEB  LABLE AT PROCUREMENT SERVICE STORES  RITEMS NOT AVAILABLE AT PS BUT REGULARLY PURCHA  DIMM TECH EOPT  UPS OUT-0111 Fax-copier printer un  EQUIPMENT UPS Laminator UPS Laminator | ILEM NO. DESCRIPTION UOM JAN FEB MAR LABLE AT PROCUREMENT SERVICE STORES RITEMS NOT AVAILABLE AT PS BUT REGULARLY PURCHASED FR DOMN TECH E-OPT UPS OUT-0111 Fax-copier printer un  EQUIPMENT UPS Laminator | TIEM NO. DESCRIPTION UOM JAN FEB MAR APR  LABLE AT PROCUREMENT SERVICE STORES  RITEMS NOT AVAILABLE AT PS BUT REGULARLY PURCHASED FROM OTH  OMM TECH EOPT  UPS OUT-0111  Fax-copier printer un 1  EQUIPMENT UPS Laminator un 1  Laminator un 1 | TIEM NO. DESCRIPTION UOM JAN FEB MAR APR MAY  LABLE AT PROCUREMENT SERVICE STORES  RITEMS NOT AVAILABLE AT PS BUT REGULARLY PURCHASED FROM OTHER SOL  DIMM TECH EOPT  UPS OUT-0111 Fax-copier printer un 1  EQUIPMENT UPS Laminator un 4 | TEM NO. DESCRIPTION UOM JAN FEB MAR APR MAY JUN  LABLE AT PROCUREMENT SERVICE STORES  THEM SNOT AVAILABLE AT PS BUT REGULARLY PURCHASED FROM OTHER SOURCES  OMM TECH EOPT  UPS OUT-0111  Fax-copier printer un 1  EQUIPMENT  UPS Lominator  UPS Lominator  UPS Lominator  UPS Lominator  UPS Lominator  UPS Lominator  UPS Lominator | TIEM NO. DESCRIPTION UOM JAN FEB MAR APR MAY JUN JUL  ABLE AT PROCUREMENT SERVICE STORES  RITEMS NOT AVAILABLE AT PS BUT REGULARLY PURCHASED FROM OTHER SOURCES (Note: POMM TECH EOPT  UPS OUT-0111 Fax-copier printer un 1 1 1 1 1 1 1 1 1 1 1 1 1 1 1 1 1 1 | TEM NO. DESCRIPTION UOM JAN FEB MAR APR MAY JUN JUL AUG  LABLE AT PROCUREMENT SERVICE STORES:  RITEMS NOT AVAILABLE AT PS BUT REGULARLY PURCHASED FROM OTHER SOURCES (Note: Please in:  OMM TECH EOPT  UPS OUT-0111 Fax-copier printer un 1 1 1 1 1 1 1 1 1 1 1 1 1 1 1 1 1 1 | TIEM NO. DESCRIPTION UOM JAN FEB MAR APR MAY JUN JUL AUG SEP  LABLE AT PROCUREMENT SERVICE STORES  RITEMS NOT AVAILABLE AT PS BUT REGULARLY PURCHASED FROM OTHER SOURCES (Note: Please indicate p  OMM TECH EOPT  UPS OUT-0111  Fax-copier printer un 1  LOUIPMENT UPS LOWINGER  LOWINGER  LOW | TEM NO. DESCRIPTION UOM JAN FEB MAR APR MAY UN JUL AUG SEP OCT LABLE AT PROCUREMENT SERVICE STORES RITEMS NOT AVAILABLE AT PS BUT REGULARLY PURCHASED FROM OTHER SOURCES (Note: Please indicate price of in the control of the control of the control | TEEM NO. DESCRIPTION UOM JAN FEB MAR APR MAY JUN JUL AUG SEP OCT NOV LABLE AT PROCUREMENT SERVICE STORES  RITEMS NOT AVAILABLE AT PS BUT REGULARLY PURCHASED FROM OTHER SOURCES (Note: Please indicate price of items)  OMM TECH EOPT  UPS OUT-0111  Fax-copier printer un 1  UPS Lominator UPS Lominator UPS Lominato | TEEM NO. DESCRIPTION UOM JAN FEB MAR APR MAY UN JUL AUG SEP OCT NOV DEC LABLE AT PROCUREMENT SERVICE STORES RITEMS NOT AVAILABLE AT PS BUT REGULARLY PURCHASED FROM OTHER SOURCES (Note: Please indicate price of items)  OMM TECH EOPT UPS OUT-01111 Fax-copier printer un 1 1 1 | TEEM NO. DESCRIPTION UOM JAN FEB MAR APR MAY JUN JUL AUG SEP OCT NOV DEC TOTAL  ABLE AT PROCUREMENT SERVICE STORES  RITEMS NOT AVAILABLE AT PS BUT REGULARLY PURCHASED FROM OTHER SOURCES (Note: Please indicate price of items)  OMM TECH EOPT  UPS OUT-01111 Fax-copier printer un 1 1 1 1 1 1 1 1 1 1 1 1 1 1 1 1 1 1 | TEEM NO. DESCRIPTION UOM JAN FEB MAR APR MAY JUN JUL AUG SEP OCT NOV DEC TOTAL PRICE  LABLE AT PROCUREMENT SERVICE STORES  RITEMS NOT AVAILABLE AT PS BUT REGULARLY PURCHASED FROM OTHER SOURCES (Note: Please indicate price of items)  OMM TECH EOPT  UPS OUT-0111  FAX-copier printer un 1 1 1 15,000  EQUIPMENT UPS Laminator un 4 5,000. |

|--|

| Summary    |      |           |      |      |           |
|------------|------|-----------|------|------|-----------|
|            | 1Q   | 2Q        | 3Q   | 4Q   | Total     |
| Fund - 101 | 0.00 | 20,000.00 | 0.00 | 0.00 | 20,000.00 |
| Total      | 0.00 | 20,000.00 | 0.00 | 0.00 | 20,000.00 |

Submitted by: Certified Appropriate Funds Available: Approved by:

### **Result Information:**

## **Expected Results:**

Amended PPMP for Common Use/Non Common Use Items.

DISCLAIMER: The screenshots in this document are for illustration purposes only and may not be the same as the final user interfaces